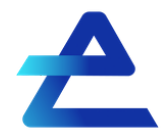

https://developer.everest.org Developer@everest.org v1d3 updated 2 Feb 2023

#### **Implementation Checklist:**

To help out during the integration process, we've created this checklist for you to follow. This is the same checklist we will be using to ensure you have addressed all items before being granted access to the Production environment, so please be sure to complete it.

## 1] Implement the client side component

While you're integrating the Payments Library client side component, make sure that:

- ☑️ Your application is configured to authenticate and post data before calling the Everest Payments Library NPM package.
- ☑️ You implement the Error, Success and Exit callback functions.
- $\vee$  You Implement the client side component to handle links with an invalid or token required status requiring a new password or a new API Key.
- ☑️ You use the token.resources field to define which tokens are available in the client side code.

# 2️⃣Webhooks

If your integration uses recurrent links, make sure you:

- $\vee$  Set a webhook URL in the [dashboard](https://developers.belvo.com/docs/webhooks) so that you can receive webhook events.
- $\vee$  If needed, set a refresh rate of 6, 12, or 24 hours (by contacting the sales team)
- ☑️ Made sure you only send GET requests after your receive a webhook event

Please remember that you'll need to set different URLs depending on the environment you're working in.

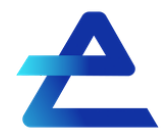

https://developer.everest.org Developer@everest.org v1d3 updated 2 Feb 2023

## 3️⃣Non-breaking changes

If we make the following non-breaking changes to our API, will it affect your integration?

- ☑️ New fields or a different order in the response body (properly tagged)
- ☑️ Change the number of characters for a string
- ☑️ Add new endpoints

## 4 URL and API Keys

When you are switching to Production, make sure that:

- ☑️ You are calling the production version of the Everest API (<https://api.prod.identitynetwork.io>)
- ☑️ You are using your Everest Production API Keys
- ☑️ You are storing your API keys securely.